# **TIPS SF 2809 Guide**

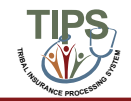

### *Introduction – SF 2809 in TIPS*

**This guide is intended to help users understand how to complete key fields in the SF 2809 form. In order to submit the SF 2809, users are also required to complete basic mailing address and demographic fields not covered in this guide. TIPS will prompt users to enter any missing information upon submission of the SF 2809.**

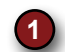

Tribal HR SF 2809 Information

- **2** Part A – Enrollee Information
- **3** Part B – FEHB Plan You Are Currently Enrolled In (If Applicable)
- **4** Part C – FEHB Plan You Are Enrolling In or Changing To
- **5** Part D – Event That Permits You To Enroll, Change, or Cancel
- **6** Part F – Cancellation
- **7** Part I – To be completed by Tribal Employer
- **8** Part A – Enrollee Information *Continued; Family Members*
- **9** Finalizing a form
- **10** Holding a form *(only available after submission of the SF2809)*

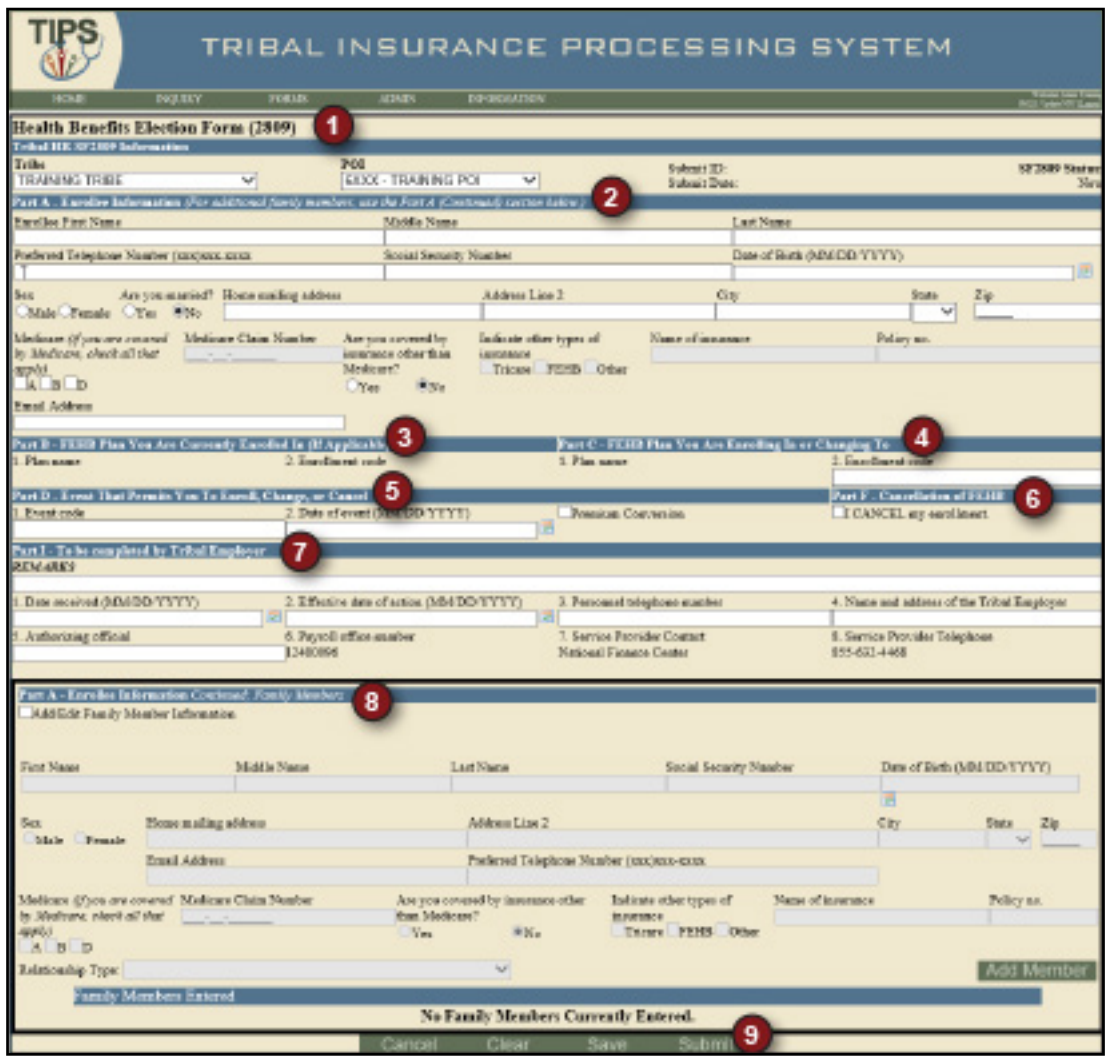

# *1. Tribal HR SF 2809 Information*

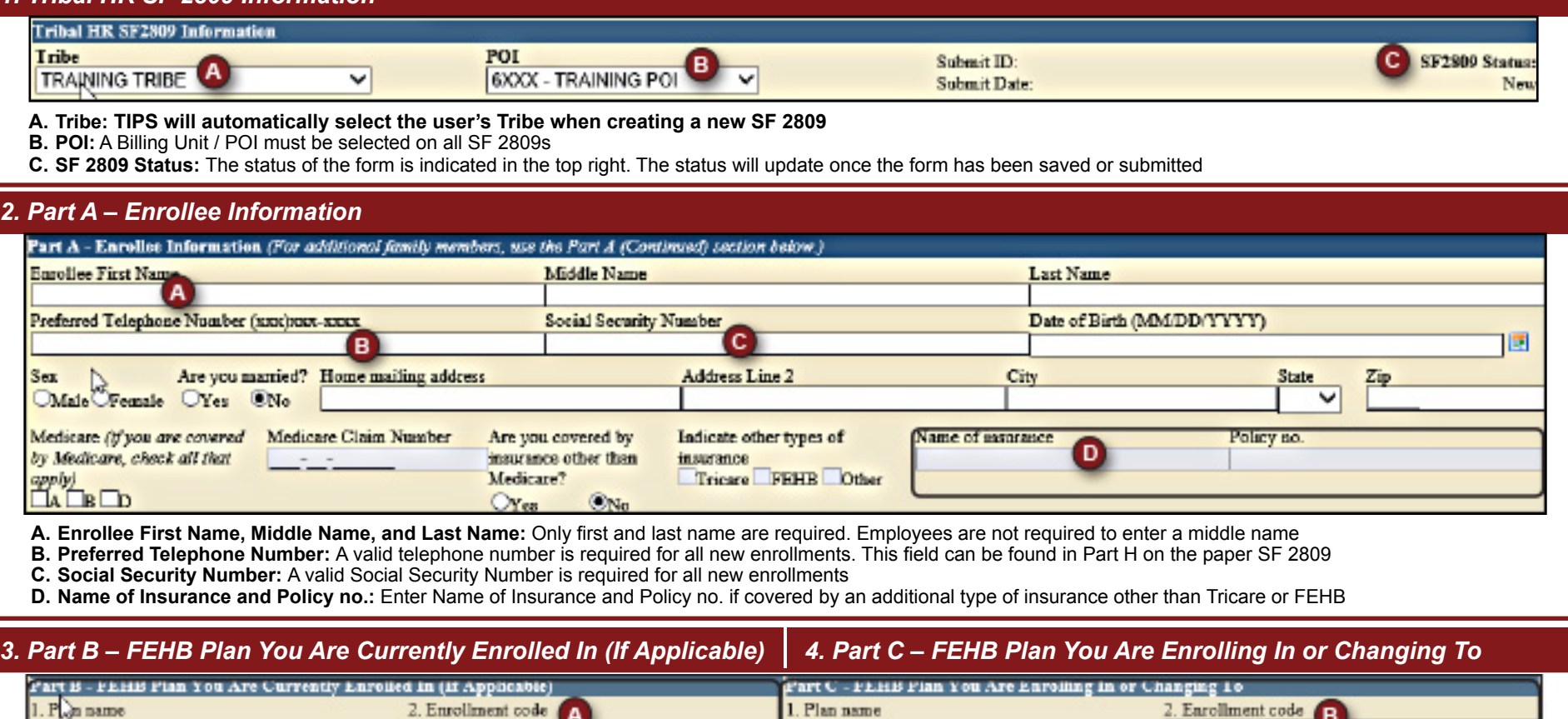

**A. 2. Enrollment Code:** Field is available once an enrollment is processed in FEHB. Used to enter current plan for enrollment changes and cancellations

**B. 2. Enrollment Code:** All enrollment codes are three-digit alphanumeric codes. A full list of enrollment codes can be found on the OPM website: <http://www.opm.gov/insure/health/search/plansearch.aspx>. In order to add family members, the user must select a *Self & Family* or a *Self Plus One* enrollment code.

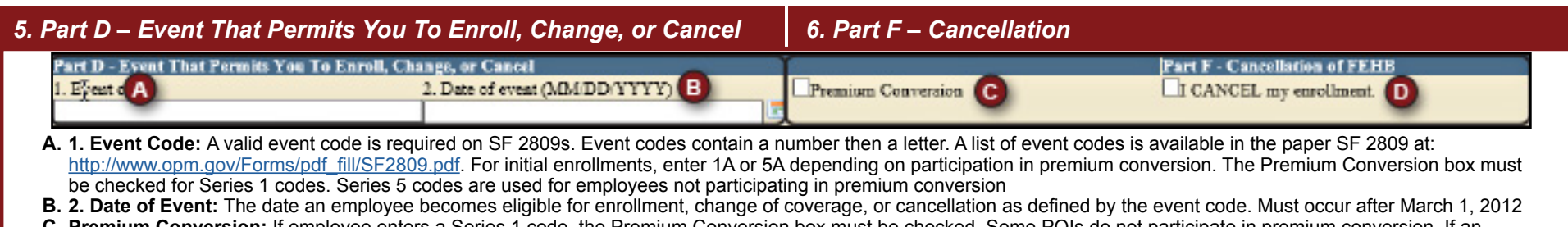

**C. Premium Conversion:** If employee enters a Series 1 code, the Premium Conversion box must be checked. Some POIs do not participate in premium conversion. If an employee's POI does not participate in premium conversion, the employee will be unable to check the Premium Conversion box

**D. I CANCEL my enrollment:** Check this box in order to cancel an employee's enrollment

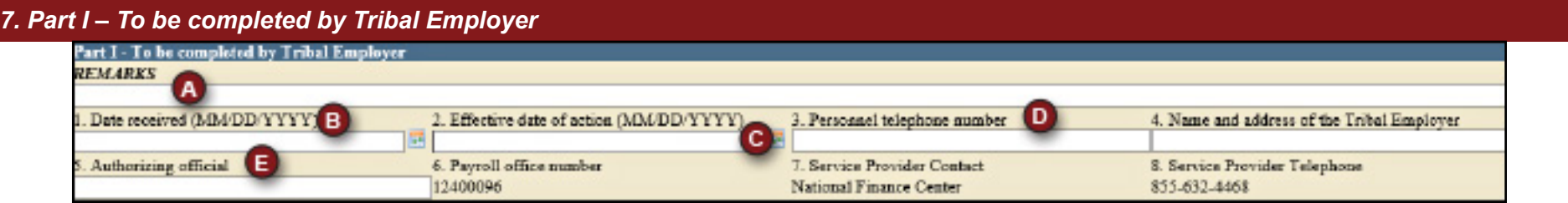

**A. Remarks:** Used by the Tribal Employer to include notes. These notes are stored in TIPS, but will not be seen by anyone outside of the Tribal Employer

**B. 1. Date Received:** The date the Tribal Employer received the SF 2809 form from the employee

**C. 2. Effective Date of Action:** The date that any enrollment, change in coverage, or cancellation takes effect. Must occur on or after May 1, 2012

- **D. 3. Personnel telephone number:** The telephone number for the HR contact responsible for the employee or Tribal Employer benefits
- **E. 5. Authorizing Official:** The name of the Tribal Employer official authorizing the submission of this form

## *8. Part A – Enrollee Information Continued; Family Members*

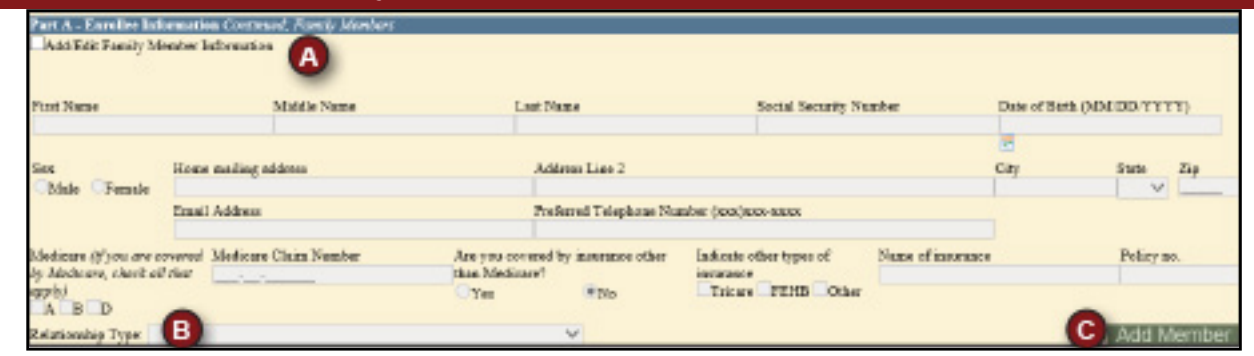

- **A. Add/Edit Family Member Information:** In order to add an additional family member, first check this box before filling out the rest of this section
- **B. Relationship Type:** A Relationship Type must be specified for all family members
- **C. Add Member:** Click the Add Member button after completing all required fields. Please note, all required fields must be completed to successfully add a family member. Users will not be able to save family members' information if it has not been attached to the form via the "Add Member" button

#### *9. Finalizing a Form* A Mark for Deletion Cancel Clear Save Submit IR)  $\mathbb{C}$ n. **A. Mark for Deletion:** Deletes the non-processed and non-billed records **B. Cancel:** Exits form and returns the user to the homepage **C. Clear:** Deletes all data from the fields allowing the user to start the form again **D. Save:** Saves the form for future edits. To save this form, the following fields are required: POI, First Name, Last Name, and Social Security Number **E. Submit:** Validates the form and releases it to TIPS *10. Holding a Form* Cancel Clear A Hold

**A. Hold:** After the form is submitted, but before it is processed, users can select "Hold" to edit all fields on the form except Social Security Numbers (of employee and family members), POI, and Tribe. Once edits have been made, select "Submit" to release the form to TIPS. A form may only be held in the "Submitted and Released" status. Once the form status reads "Processed," all edits must be made using a new SF 2809 or SF 2810